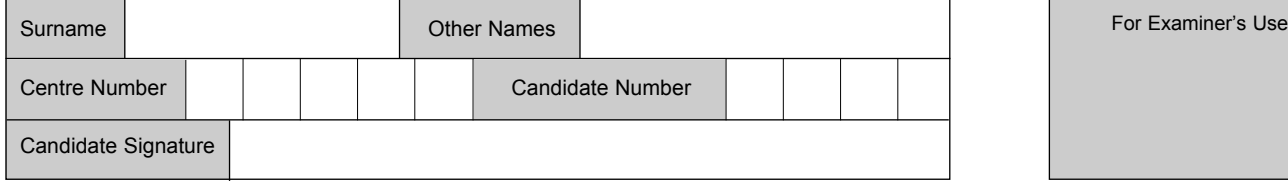

**INFORMATION AND COMMUNICATION TECHNOLOGY 3522/H**

**QUALIFICATIONS ALLIANCE** 

**H**

Tuesday 22 May 2007 1.30 pm to 3.30 pm

General Certificate of Secondary Education

**(SPECIFICATION B) (FULL COURSE)**

**You will need no other materials.** You may use a calculator.

Time allowed: 2 hours

### **Instructions**

June 2007

**Higher Tier**

- Use blue or black ink or ball-point pen.
- Fill in the boxes at the top of this page.
- Answer all questions.
- ! Answer the questions in the spaces provided.

### **Information**

- The maximum mark for this paper is 120.
- The marks for questions are shown in brackets.
- ! You are reminded of the need for good English and clear presentation in your answers.

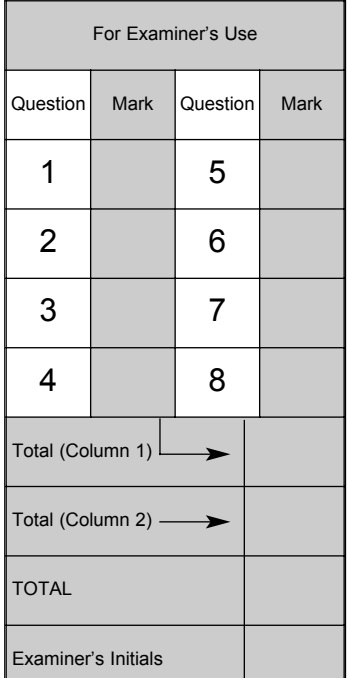

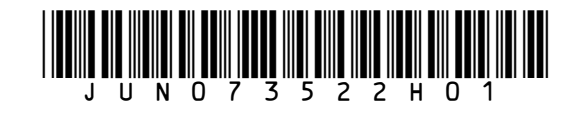

# Answer **all** questions in the spaces provided.

- **1** Many people use e-mail.
	- (a) Tick **two** boxes to show valid e-mail addresses.

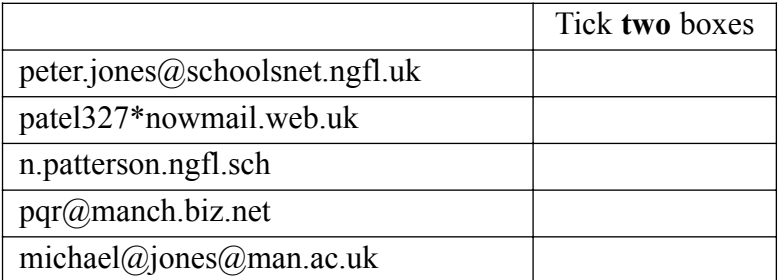

*(2 marks)*

(b) When you receive an e-mail on a computer, you can delete it, reply to it or forward it. Tick **two** boxes to show which of these statements are true.

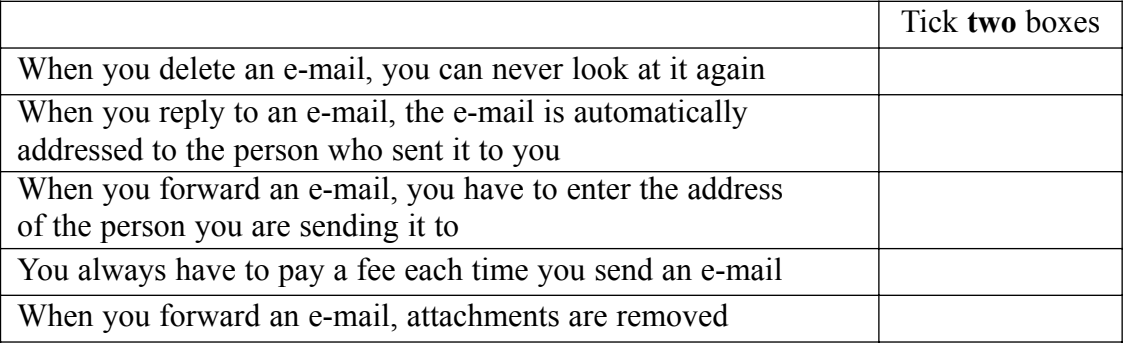

*(2 marks)*

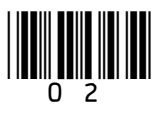

This hyperlink appears on a Web page: Send an e-mail for help  $(c)$ 

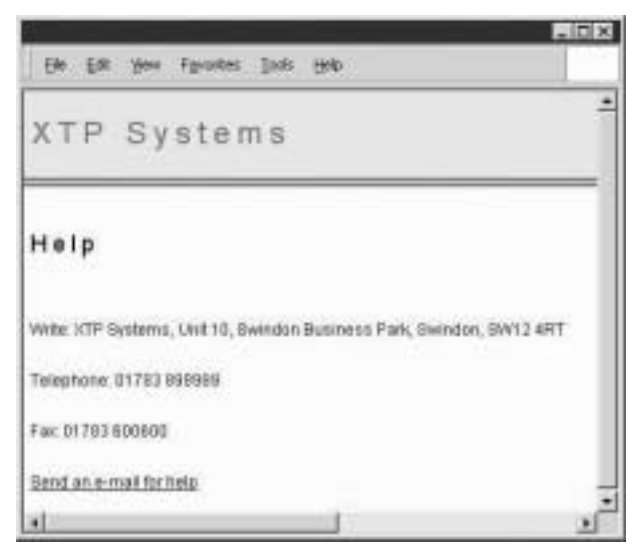

Describe in detail what should happen when you click on the hyperlink.

 $(2 \text{ marks})$ 

(i) Tick one box to show what can be attached to an e-mail.  $(d)$ 

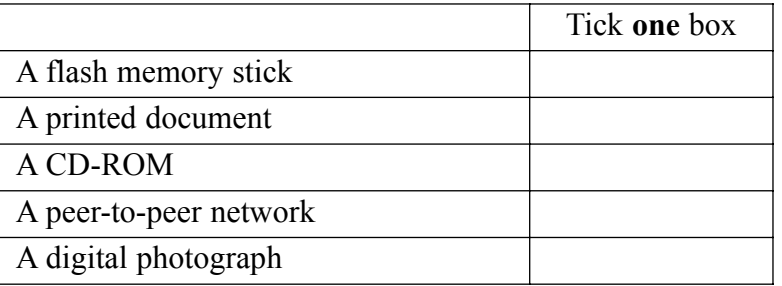

 $(1 mark)$ 

State two other items that can be attached to an e-mail.  $(ii)$ 

Item  $2$  ....................  $(2 \text{ marks})$ 

## Question 1 continues on the next page

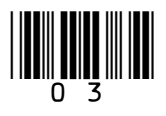

(e) Files attached to e-mails can be zipped. Tick **one** box to show a feature of a zipped file.  $\overline{\Gamma}$ Tick **one** box ٦  $\mathbf{I}$ 

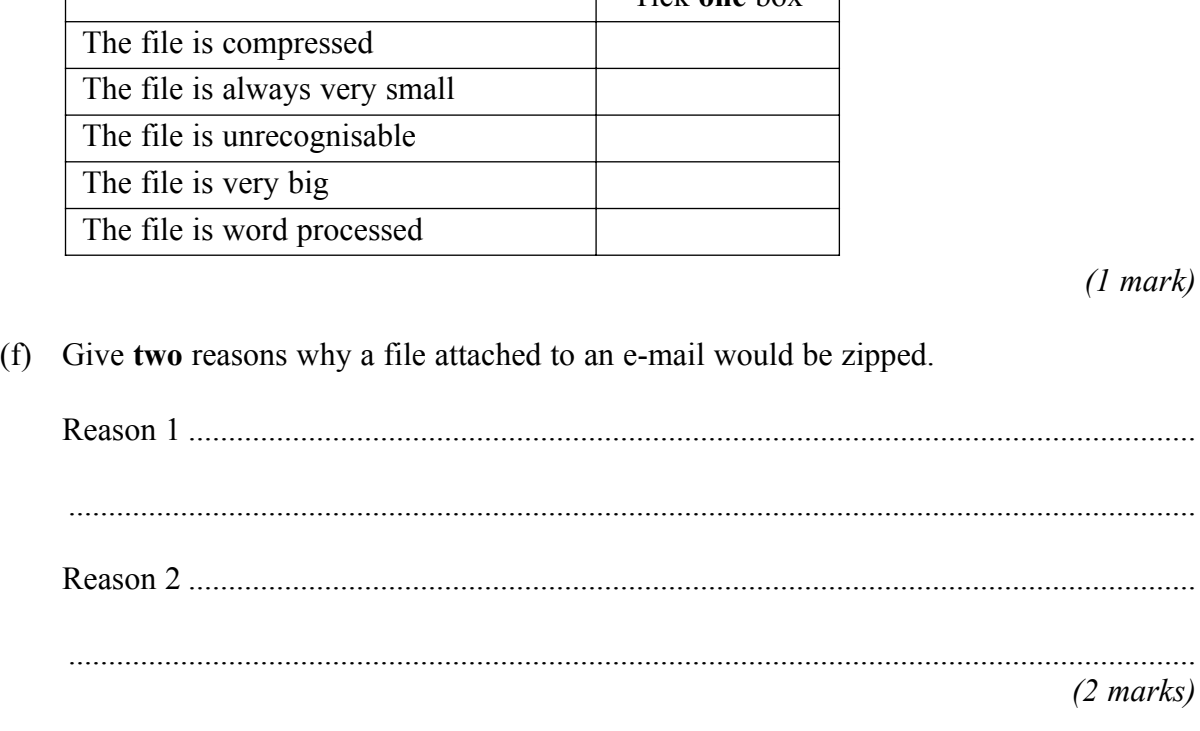

(g) Design an e-mail signature.

*(3 marks)*

 $\overline{\phantom{a}}$ **15**

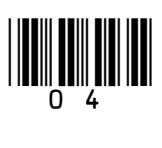

**2** A customer downloads a bank account statement from an online bank. The statement is downloaded into a spreadsheet.

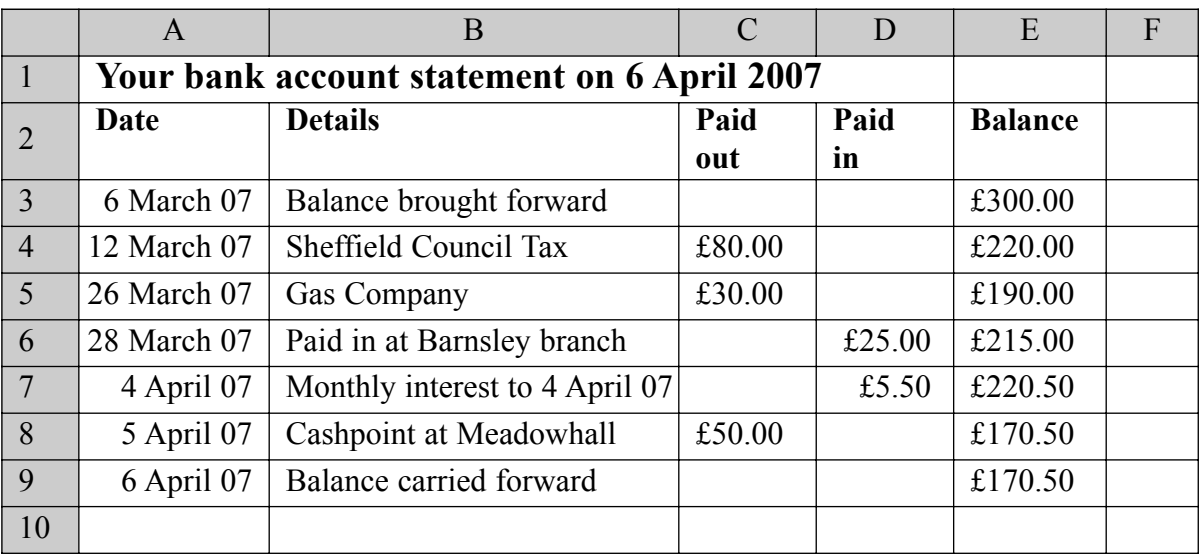

(a) Tick **two** boxes to show what can be contained in a cell in a spreadsheet.

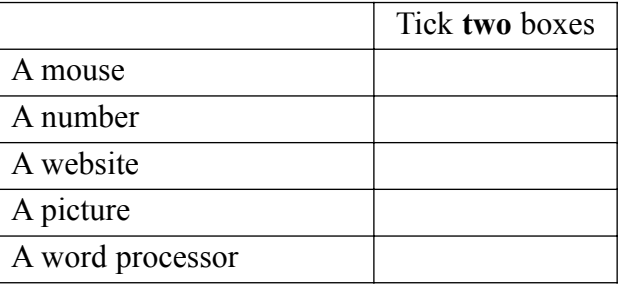

*(2 marks)*

(b) The cell reference of the cell which contains 'Balance brought forward' is B3. Write down the cell reference of the cell which contains 'Gas Company'.

Cell reference *(1 mark)*

(c) Tick **one** box to show the formula contained in cell E6.

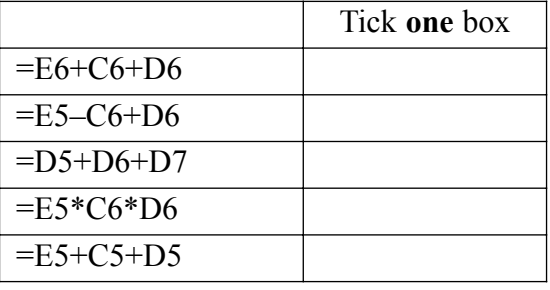

*(1 mark)*

(d) Write down the formula in cell E9.

**Question 2 continues on the next page**

.............................................................................................................................................

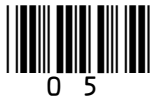

*(1 mark)*

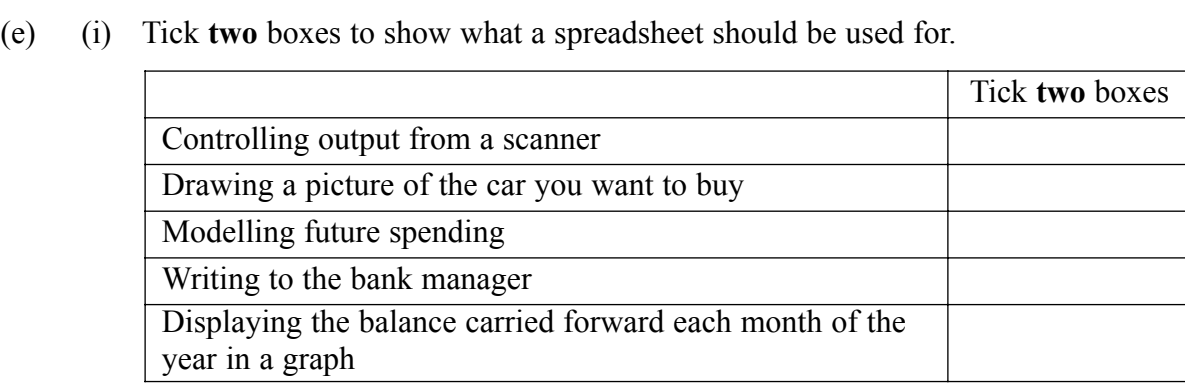

*(2 marks)*

(ii) State **one** other task a spreadsheet can be used for.

.................................................................................................................................... *(1 mark)*

....................................................................................................................................

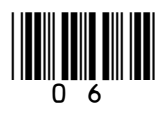

![](_page_6_Picture_169.jpeg)

(f) The customer is using a word processor to fill in a tax return. The customer needs to copy the monthly interest into the tax return. Describe in detail how cell D7 on the spreadsheet above could be copied into the tax return.

............................................................................................................................................. ............................................................................................................................................. ............................................................................................................................................. ............................................................................................................................................. *(2 marks)*

**Question 2 continues on the next page**

![](_page_6_Picture_5.jpeg)

- (g) The customer saves the statement on a flash memory stick. Give two reasons why this may not be secure and suggest ways to make the statement more secure. Reason why this may not be secure 1 Way to make the statement more secure 1 Reason why this may not be secure 2 Way to make the statement more secure 2  $(4 \text{ marks})$
- $(h)$ Tick one box to show how much space the spreadsheet file is likely to use on backing storage.

![](_page_7_Picture_41.jpeg)

 $(1 mark)$ 

![](_page_7_Picture_6.jpeg)

- **3** A student has access to the Internet and the Web at home and at school.
	- (a) The student has a computer and a connection to the Internet. Tick **one** box to show what else is needed to access the Web.

![](_page_8_Picture_166.jpeg)

*(1 mark)*

(b) Tick **one** box to show a valid website address.

![](_page_8_Picture_167.jpeg)

*(1 mark)*

- (c) Many schools have their own website.
	- (i) Tick **one** box to show what information is likely to be available to anyone accessing a school website.

![](_page_8_Picture_168.jpeg)

*(1 mark)*

(ii) Describe **two** other items of information that might be on a school website.

Item 1 ......................................................................................................................... .................................................................................................................................... Item 2 ......................................................................................................................... .................................................................................................................................... *(2 marks)*

**Question 3 continues on the next page**

![](_page_8_Picture_15.jpeg)

![](_page_9_Picture_13.jpeg)

![](_page_9_Picture_2.jpeg)

The student buys the scanner through an on-line shop.  $(f)$ Describe three problems the student might encounter.  $(3 marks)$ 

Turn over for the next question

 $\overline{15}$ 

![](_page_10_Picture_4.jpeg)

Turn over

**4** A music fan has a home computer and a Personal Digital Assistant (PDA). The home computer has a Graphical User Interface (GUI).

![](_page_11_Picture_120.jpeg)

(a) A GUI has windows, icons, menus and a pointer. Show what each term means by writing the label of the description next to the term.

![](_page_11_Picture_121.jpeg)

![](_page_11_Picture_122.jpeg)

(b) Tick **two** boxes to show when the pointer may be different shapes.

![](_page_11_Picture_123.jpeg)

*(2 marks)*

![](_page_11_Picture_9.jpeg)

- 13 *LEAVE*
- (c) The music fan saves music files in a folder called 'My Music'. Describe how to organise folders in 'My Music' so that all the music files for an artist are together, and all the music files for an album by the artist are together. You may draw a diagram.

............................................................................................................................................. ............................................................................................................................................. ............................................................................................................................................. ............................................................................................................................................. *(2 marks)*

- (d) The music fan copies 'My Music' onto a DVD.
	- (i) Tick **two** boxes to show why the music fan would copy 'My Music' onto a DVD.

![](_page_12_Picture_129.jpeg)

*(2 marks)*

(ii) State one other reason why the music fan would copy 'My Music' onto a DVD.

**Question 4 continues on the next page**

.................................................................................................................................... ....................................................................................................................................

*(1 mark)*

![](_page_12_Picture_12.jpeg)

(e) The music fan copies the music files to a PDA.

(i) Write down **one** advantage to the music fan of using a PDA to store music rather than a desk top computer. .................................................................................................................................... .................................................................................................................................... *(1 mark)* (ii) Write down **one** disadvantage to the music fan of using a PDA to store music rather than a flash memory stick. .................................................................................................................................... *(1 mark)* (f) The music fan also has a large CD collection. The music files on these CDs have been ripped and converted to mp3 format and saved on the computer's hard disk in 'My Music'. The music fan is considering whether to sell the original CDs. (i) Give **two** reasons why the music fan might want to sell the original CDs other than to make money. Reason 1..................................................................................................................... Reason 2..................................................................................................................... .................................................................................................................................... *(2 marks)* (ii) Give **one** reason why the music fan must **not** sell the original CDs. .................................................................................................................................... *(1 mark)* (iii) Give **one** other reason why the music fan might not want to sell the original CDs. .................................................................................................................................... *(1 mark)*

![](_page_13_Picture_3.jpeg)

**5** A systems analyst is designing a new ICT system for a doctors' surgery.

![](_page_14_Picture_158.jpeg)

(a) Show what each term includes by writing the label of a description next to the term.

![](_page_14_Picture_159.jpeg)

(b) The systems analyst is an ICT specialist and has very limited knowledge of doctors' surgeries.

Tick **two** boxes to show how the systems analyst could find out what an ICT system for a doctors' surgery should do.

![](_page_14_Picture_160.jpeg)

*(2 marks)*

## **Question 5 continues on the next page**

![](_page_14_Picture_11.jpeg)

(c) The systems analyst proposes that doctors should use a word processor to prepare prescriptions.

Tick **three** boxes to show why using a word processor is better than writing prescriptions by hand.

![](_page_15_Picture_116.jpeg)

*(3 marks)*

- (d) The doctors' surgery has a LAN (Local Area Network).
	- (i) Draw a labelled diagram of a LAN showing at least **three** networked computers and a file server. You should include other hardware the doctors might use.

*(4 marks)*

(ii) State **one** advantage of using the LAN.

....................................................................................................................................

....................................................................................................................................

*(1 mark)*

![](_page_15_Picture_12.jpeg)

- The systems analyst suggests that the doctors' surgery should use a wireless LAN.  $(e)$ 
	- (i) State two advantages of using a wireless LAN compared with using a cabled LAN.

![](_page_16_Picture_35.jpeg)

Turn over for the next question

![](_page_16_Picture_6.jpeg)

**6** A computer control system counts the number of boats in a harbour. This is a plan of the harbour.

![](_page_17_Figure_2.jpeg)

The computer uses two laser beams across the harbour mouth to tell whether a boat is entering or leaving. The computer can sense when a laser beam is broken.

(a) Explain how the computer knows whether a boat is entering or leaving the harbour.

............................................................................................................................................. ............................................................................................................................................. ............................................................................................................................................. ............................................................................................................................................. *(2 marks)*

(b) Tick **two** boxes to show how the computer knows the number of boats in the harbour.

![](_page_17_Picture_117.jpeg)

*(2 marks)*

![](_page_17_Picture_9.jpeg)

(c) Sometimes the actual number of boats in the harbour and the computer's total are not the same. Give two reasons for this and suggest ways of improving the design of the harbour to help avoid the problem.  $(4 \text{ marks})$ (d) The computer operator counts the actual number of boats in the harbour each morning and resets the computer's total. Give one reason why the operator has to enter a username and password before access to the computer is allowed.  $(1 mark)$ (i) The computer operator changes the password each month.  $(e)$ Give one reason why passwords should be changed regularly.  $(1 mark)$ Question 6 continues on the next page

![](_page_18_Picture_2.jpeg)

(ii) Write **one** label in **each** flowchart box to describe what happens when the password is changed. Some of the boxes have been completed for you.

![](_page_19_Picture_81.jpeg)

![](_page_19_Figure_3.jpeg)

*(4 marks)*

![](_page_19_Picture_5.jpeg)

(f) The computer operator looks at the online help when it is not clear how the computer system works.

This is a part of the online help. You do not need to read all of it.

To remove or change a password start the computer and enter the password when prompted and then click OK. On the tools menu click options and click the security tab and in the password to change box or the password to remove box select the placeholder symbols (usually asterisks) that represent the existing password. Remove the password by pressing remove and then click OK or change the password by typing the new password and then click OK. If you changed the password reenter the new password and then click OK.

Describe **one** way to improve this documentation.

............................................................................................................................................. *(1 mark)*

.............................................................................................................................................

**Turn over for the next question**

 $\overline{\phantom{a}}$ **15**

![](_page_20_Picture_8.jpeg)

**7** A supermarket has a database of items for sale. This is a part of the database.

![](_page_21_Picture_244.jpeg)

(a) State the key field.

*(1 mark)*

- (b) The supermarket manager is searching the database.
	- (i) Write down the **Description(s)** in the record(s) selected using this search condition.

Search Condition: **Description** contains Beans

**Description(s)** in the record(s) selected:

....................................................................................................................................

.............................................................................................................................................

*(1 mark)*

(ii) Write down the **Description(s)** in the record(s) selected using this search condition. Search Condition: **Supplier** is Variety AND **Description** contains Chilli

**Description(s)** in the record(s) selected:

....................................................................................................................................

- *(1 mark)*
- (iii) Write down the **Description(s)** in the record(s) selected using this search condition. Search Condition: **Supplier** is BestBuy OR **Quantity in Stock** is NOT less than 600

**Description(s)** in the record(s) selected:

....................................................................................................................................

![](_page_21_Picture_18.jpeg)

![](_page_21_Picture_19.jpeg)

(c) The supermarket manager wants to find out which items should be re-ordered. State the search condition the manager should use.

............................................................................................................................................. .............................................................................................................................................

*(1 mark)*

(d) Bar codes are printed on items for sale and scanned at the checkout when the items are sold. **Bar Code Numbers** are printed under the bar code.

![](_page_22_Picture_5.jpeg)

Explain why the **Bar Code Number** is printed under the bar code.

............................................................................................................................................. ............................................................................................................................................. ............................................................................................................................................. ............................................................................................................................................. *(2 marks)*

(e) When a bar code is scanned there is a bleep if it has been recognised. Sometimes there is no bleep.

Tick **three** boxes to show why there might not be a bleep.

![](_page_22_Picture_130.jpeg)

*(3 marks)*

**Question 7 continues on the next page**

![](_page_22_Picture_13.jpeg)

(f) Customers are given printed receipts when all the items they are buying have been scanned. This is a customer's receipt.

![](_page_23_Picture_84.jpeg)

Write down the labels in order to show how the description and price can be printed on the receipt.

![](_page_23_Picture_85.jpeg)

![](_page_23_Figure_5.jpeg)

*(3 marks)*

![](_page_23_Picture_7.jpeg)

(g) Radio Frequency Identification (RFID) is being introduced. An RFID tag is attached to an item instead of a bar code. The tag is very small and does not need to be removed. It stays with the item throughout its life. An RFID tag has the functions of a bar code but it can be read by the supermarket's computer using a wireless network.

Tick **two** boxes to show which of the following are most likely to be true.

![](_page_24_Picture_101.jpeg)

*(2 marks)*

## **Turn over for the next question**

 $\overline{\phantom{a}}$ **15**

![](_page_24_Picture_8.jpeg)

- **8** SeeEarth is a Geographic Information System (GIS) which uses pictures taken by satellites. SeeEarth is a free program that can be downloaded from the Internet. It can be used to look at the whole Earth and zoom in on any point on the Earth's surface.
	- (a) Tick **two** boxes to show what you could do.

![](_page_25_Picture_131.jpeg)

*(2 marks)*

- (b) The police want to track criminals using SeeEarth.
	- (i) Tick **two** boxes to show why this would **not** work.

![](_page_25_Picture_132.jpeg)

*(2 marks)*

(ii) Give **one** other reason why police could not track criminals using SeeEarth.

.................................................................................................................................... ....................................................................................................................................

*(1 mark)*

![](_page_25_Picture_12.jpeg)

(c) SeeEarth allows you to select layers.

A layer is a map of particular information, for example, the location of hotels. If you select a layer that shows all the hotels in an area, you could choose to display these.

Layers can be overlaid on each other.

Tick **three** boxes to show other information that might be a layer.

![](_page_26_Picture_78.jpeg)

*(3 marks)*

### **Question 8 continues on the next page**

![](_page_26_Picture_8.jpeg)

Discuss who would use SeeEarth, what they could do using it, and the advantages and  $(d)$ disadvantages of using it. ................................ .................................  $(7 marks)$ 

**END OF QUESTIONS** 

Copyright © 2007 AQA and its licensors. All rights reserved.

![](_page_27_Picture_4.jpeg)